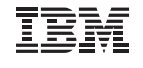

# **IBM Spectrum Symphony Quick Start Service**

*Accelerate your latency sensitive service orchestrated architecture HPC applications*

IBM® Spectrum™ Symphony is a fast, service-oriented middleware solution for high performance computing (HPC) that enables enterprises to run distributed application services on a scalable, shared and heterogeneous grid. It accelerates a variety of parallel applications while making optimal use of the available infrastructure

The IBM Spectrum Symphony Quick Start Service helps IT organizations quickly deploy a grid to support financial services or other high performance, low latency applications. With help from our experienced consultants you can be sure that Spectrum Symphony will integrate effectively with your service based applications. Organizations that take advantage of this five (5) day\* service can benefit from:

- Worry-free installation and implementation.
- Custom configuration based on the customer's specific requirements and best practices.
- Fast, smooth application on-boarding, testing and validation.
- High resource utilization, scalability and performance, as well as the ability to safely share resources.
- Experienced consultants who will provide knowledge transfer to system administrators and developers.
- Documentation.

\*This quick start service applies to single medium size symphony cluster. Additional time/effort/cost may be needed for more complex implementations, remote options integrations or for other optional services which can be added - please speak to your sales representative for more details.

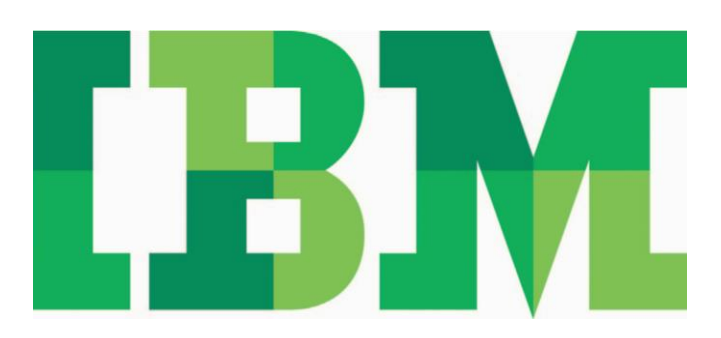

The Spectrum Symphony Quick Start Service basic installation implementation is based on customer specific requirements and typically takes five (5) days\*. The service includes:

## **Installation Preparation: (Pre-engagement)**

Through teleconference, IBM Spectrum Consultant will:

- Walk through the installation checklist with a Customer assigned System Administrator. This will help the System Administrator to ensure the prerequisites are ready for the Symphony grid installation;
- Review the IT infrastructure to understand and design the grid per customer's requirements.

### **Day 1:**

- Infrastructure review and validation for grid installation (Hardware/OS/Network/Storage)
- Design of high-level grid architecture
- Verify required infrastructure like user accounts, local-shared directories, OS library, symphony packages and entitlement files.

## **Day 2 - 3:**

- Symphony Installation
- Configuration of Management, Compute and Client Nodes.
- GUI and PERF Database installation
- Applications and profiles
- Advance Symphony Configuration
- Resource Planning

#### **Day 4:**

- Application Integration and Test \*
- Grid Resilience and Fault Tolerance
- Grid Performance and Scalability
- Grid Stress Testing

## **Day 5:**

- Grid Operation Test and Validation
- Grid maintenance best practices
- Skills Transfer

The IBM Consultant will provide up to 4 hours of Skills Transfer during the installation for Customer System Administrators covering key grid configurations files, administration and operational commands, review of application logs and basic maintenance procedures. Please note that this is informal end-user training and should not be considered a substitute for formal IBM Spectrum Symphony Training.

Documentation

The IBM Consultant will provide post installation documentation detailing grid installation, configuration and workload.

#### **For more information**

To learn more about the IBM Spectrum Symphony Quick Start Service, or any of our other Spectrum Professional Services Offerings, please contact your IBM marketing representative, IBM Business Partner, send us an email at **[services@ca.ibm.com](mailto:services@ca.ibm.com)** or visit the website: **ibm.com/systems/spectrum-computing**

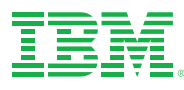

© Copyright IBM Corporation 2015

IBM Systems & Technology Group Route 100 Somers, NY 10589

Produced in the United States of America February 2015

IBM, the IBM logo, ibm.com and Spectrum Computing are trademarks of International Business Machines Corp., registered in many jurisdictions worldwide. Other product and service names might be trademarks of IBM or other companies. A current list of IBM trademarks is available on the web at "Copyright and trademark information" at **[ibm.com](http://www.ibm.com/legal/copytrade.shtml)**[/legal/copytrade.shtml](http://www.ibm.com/legal/copytrade.shtml)

This document is current as of the initial date of publication and may be changed by IBM at any time. Not all offerings are available in every country in which IBM operates.

THE INFORMATION IN THIS DOCUMENT IS PROVIDED "AS IS" WITHOUT ANY WARRANTY, EXPRESS OR IMPLIED, INCLUDING WITHOUT ANY WARRANTIES OF MERCHANTABILITY, FITNESS FOR A PARTICULAR PURPOSE AND ANY WARRANTY OR CONDITION OF NON-INFRINGEMENT. IBM products are warranted according to the terms and conditions of the agreements under which they are provided.

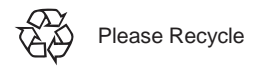

DCB03012-USEN-01